# **BD SurePath™ Collection Vial** Important Training Information

*New internal ledge enables easier removal of collection device head*

- Insert head of broom-like device into the large opening in the collection vial
- Rotate the handle of the collection device and gently pull up to detach device head from handle
- **DO NOT** insert collection device head into the smaller opening in the vial

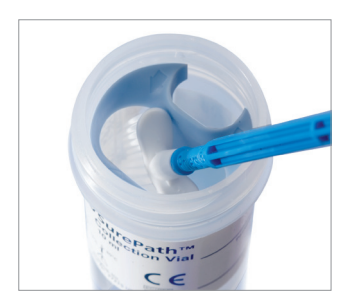

#### *2-D barcode improves positive sample identification from collection to result*

- After collecting your patient sample, remove the top barcode from the vial and attach to the requisition form
- The second barcode remains on the vial to link the sample to the patient information
- If your office is using electronic medical records, scan the barcode on the vial to automatically link patient data to the sample vial

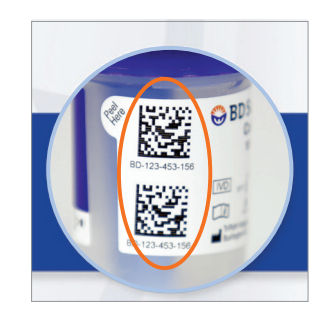

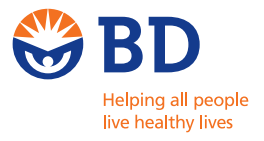

## Easy, Effective Sample Collection

#### 1. Collect

 Collect the cytology sample using a broom-like device with detachable head. Follow manufacturer's collection instructions for detachable head device.

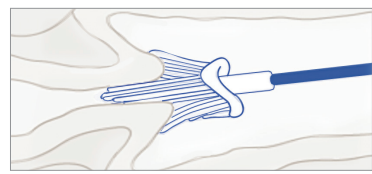

#### 3. Send

 Place the cap on the vial and tighten. Remove the top barcode and place on the requisition form to ensure positive sample identification. Send the BD SurePath™ Collection Vial to the lab for processing.

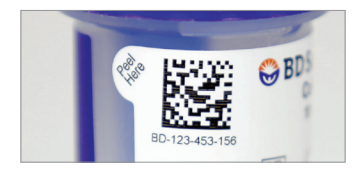

#### 2. Drop

 Use the interior rim of the new BD SurePath™ Collection vial to pull off the head of the broom like device into the large opening in the collection vial.

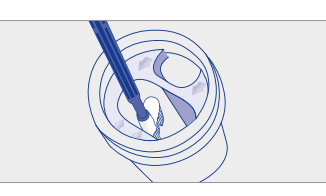

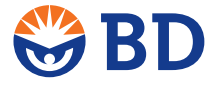

**BD Diagnostics** Tullastrasse 8-12 69126 Heidelberg Germany www.bd.com/europe/ds

### **BD Totalys™ System** • MultiProcessor and SlidePrep

BD, BD Logo and all other trademarks are property of Becton, Dickinson and Company. ©2013 BD.

**XEUR5235-13** Printed in Europe